# **Backlog Courrier - Fonctionnalité #27137**

## **Implémenter l'action de masse "Suivre le(s) courrier(s)**

08/11/2023 15:29 - Emmanuel DILLARD

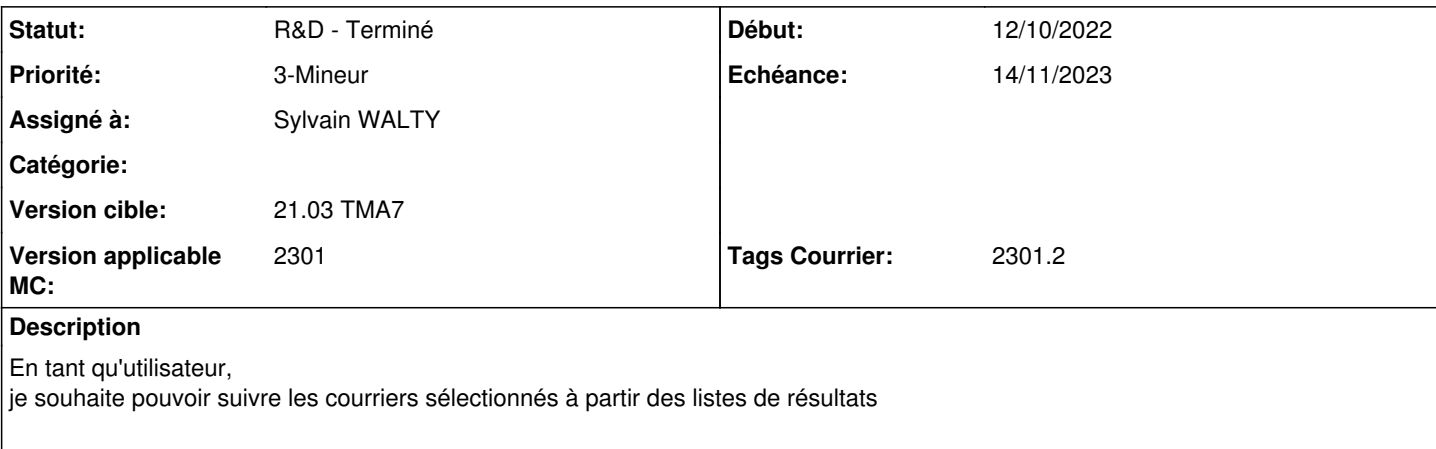

Ajout d'une ligne de menu "Suivre le(s) courrier(s) L'action marque tous les courriers de la sélection comme "Suivis".

### **Attendu :**

Tous les courriers sélectionnés par l'utilisateur sont marqués comme "Suivis"

Autre US plus tard : Ne pas proposer cette action dans la bannette des "courriers suivis"

#### **Historique**

#### **#1 - 08/11/2023 15:33 - Emmanuel DILLARD**

*- Description mis à jour*

## **#2 - 08/11/2023 16:10 - Sylvain WALTY**

*- Fichier suivi.jpg ajouté*

#### **#3 - 09/11/2023 14:53 - GIT LAB**

[**CREATION**] MR sur **2301\_releases** (**fix/27137/2301.1.x**) par Joseph AKEL [joseph.akel@maarch.org](mailto:joseph.akel@maarch.org)

<https://labs.maarch.org/maarch/MaarchCourrier/commit/770432d207da17de17fd7b93e85f389ed058ea65>

#### **#4 - 10/11/2023 16:43 - Sylvain WALTY**

Côté back, la requête de mise à jour du suivi d'un courrier retourne désormais dans un fichier json la variable followed mis à jour avec le nombre de courriers qui ont réellement changés de statut.

#### **#5 - 13/11/2023 14:52 - Nicolas COUTURE**

*- Statut changé de R&D - En cours à R&D - En test*

#### **#6 - 14/11/2023 11:03 - Joseph AKEL**

*- Statut changé de R&D - En test à R&D - Terminé*

#### **#7 - 21/11/2023 11:44 - Emmanuel DILLARD**

*- Tags Courrier 2301.2 ajouté*

## **Fichiers**